**XMarkup Crack Activation Free Download [Updated] 2022**

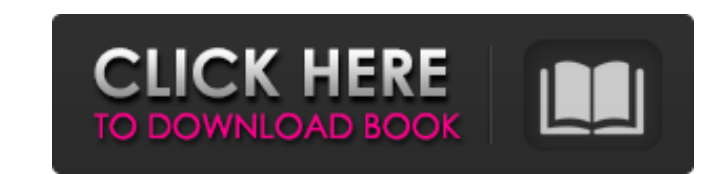

## **XMarkup Crack + With License Code 2022 [New]**

Xmarkup is a complex utility, designed to process multiple text files in various ways. It can be used to edit documents in batch, split or merge them, generate scripts and perform many other operations. It is a tool meant multiple text editing operations on TXT, HTM, HTML and XML files. The program edits files based on processing rules defined in a script. You can specify search criteria, text transformation templates and various other para array of operations on large amounts of documents loaded in the processing queue. For example, it is possible to insert custom headers and footers in selected text files, replace certain text. Additionally, you can have th a text. Furthermore, the application can perform various conversion operations. It can transform HTML to plain text, convert XML data to CSV format or generate SQL scripts from CSV data. Features an outdated interface and greatly increase its accessibility. Note that this utility requires the creation of processing scripts in a built-in procedural language. If you are not familiar with such operation, Overall, if you are looking for a compr outdated. This application is a rewrite of xmarkup from scratch with better and modern features. You can try this one instead of xmarkup. Featured Links Sep 10, 2011 Text Search in SQL "I have been trying to do a SQL searc

#### **XMarkup Full Version Free**

xMarkup Crack Mac is a free cross-platform (Linux/Windows/Mac) desktop application designed to help professionals and business analysts to perform the following text editing tasks without having to do any coding. - Cut, co differences - Import XML, CSV and HTML documents and split them into multiple files - Edit and translate HTML pages - Show page source in any web browser - Generate Microsoft Word and PDF documents This utility is a powerf editing tasks without doing any coding. At the same time, this package is an ideal complement to all online text editors, such as TinyMCE or Notepad++, that can execute various file processing rules. The application can al break, split and merge files - Utilities that can remove certain lines from a file - Utilities that can replace certain text and characters with other words - Utilities that can find and extract specific values from variou can show page source in any web browser - Utilities that can perform file processing operations based on processing original and modifies that can generate PDF documents - Utilities that can generate PDF documents - Utilit Utilities that can count the number of lines in a file, analyze the frequency of words or completely remove empty lines from a text - Utilities that can search for words, numbers or other information in plain text document conversion operations, such as converting HTML to plain text or XML to CSV What is New in Version 7.2.0.0? - Added support for Python 3 09e8f5149f

## **XMarkup**

Xmarkup is a powerful, complex application designed to perform text processing operations on a large number of files at once. Its functionality consists of multiple text editing options, such as replacing for keywords, fil standard mode, the program relies on user-defined processing scripts to perform tasks on input files. However, in advanced mode, you have the option to exclude files from being processed. The list of available options incl from text files, count the number of lines in a given file, find duplicate words, analyze URL's and much more. The application runs in a standalone mode. To start, just select a file. When the process is complete, you have files. When the program is processing a file, Xmarkup will display a button to cancel the operation. Click it if you notice that the operation has hung. It is an Excel addin for the Wikipedia definitions, and it makes it e definition of the selected article Stops the application from opening a Wikipedia page if another addin is already working Close, refresh and re-open the cells Make specific changes to the UI, such as changing the title of Wikipedia page This add-in is supported on all operating systems. It can be downloaded and installed from this page. The installation requires Microsoft Office Excel 16.0+, and this add-in can be used as an Excel-formula t

## **What's New In XMarkup?**

A powerful and fast text processing tool that can open, convert, edit, merge, clean, repair, check, merge and export TXT, HTML, XML and other text files. Open, convert and export HTML files in both the simplified and norma of built-in commands and can process large amounts of text files in minutes. The application uses a simple, familiar interface that is suitable for everyone. Markig 5 May 16, 2016 Don't forget to go to your Preferences and Allosoft Screen Capture Pro for Windows 4.7 3978 May 17, 2016 This software is very useful and it is easy to use. But it has few flaws. For exm... Read more This software is very useful and it is easy to use. But it has fe existing files by default. Most important thing is: there is no option to capture video directly to your hard drive. It only capture web page for saving. It is really a useful software for simple needs. Other than this all use a tool named: psdiag The psdiag ool may help to solve the problem instantly. So, here I am going to explain the procedure for downloading the tool and then explaining it's features. 1. Downloading the tool: You can dow

# **System Requirements:**

Windows: Mac: Linux: PS3/PS4: Xbox 360: Xbox One: Minimum Requirements: Legal Information: C 2008, 2009, 2010, 2011, 2012, 2013, 2014, 2015, 2016, 2017, 2018, 2019 by Steve Vaught. All rights reserved. Printed in the Unite

<https://ecageophysics.com/2022/06/08/findmyniche-crack-torrent-for-windows/> <https://alicebown.com/torrent-file-editor-crack-activation-key-download/> <http://molens.info/?p=6897> [http://increate.net/wp-content/uploads/2022/06/PLCTrainer\\_\\_Serial\\_Key\\_X64.pdf](http://increate.net/wp-content/uploads/2022/06/PLCTrainer__Serial_Key_X64.pdf) [https://gameurnews.fr/upload/files/2022/06/GPnN1zad19bT8Yi6ULSx\\_08\\_dd44f3dfe840a882f79d6abd71d5e1e4\\_file.pdf](https://gameurnews.fr/upload/files/2022/06/GPnN1zad19bT8Yi6ULSx_08_dd44f3dfe840a882f79d6abd71d5e1e4_file.pdf) [https://claremontecoforum.org/wp-content/uploads/2022/06/openPhone\\_pack.pdf](https://claremontecoforum.org/wp-content/uploads/2022/06/openPhone_pack.pdf) [https://x-streem.com/upload/files/2022/06/DmE6NpIkL3QoHpwRv7VE\\_08\\_dd44f3dfe840a882f79d6abd71d5e1e4\\_file.pdf](https://x-streem.com/upload/files/2022/06/DmE6NpIkL3QoHpwRv7VE_08_dd44f3dfe840a882f79d6abd71d5e1e4_file.pdf) <https://irabotee.com/wp-content/uploads/2022/06/Pst2mail.pdf> <https://kvmichocolates.com/wp-content/uploads/dashdiff.pdf> [https://www.kuettu.com/upload/files/2022/06/OvXJCUzcP4ctdjzeEMaL\\_08\\_dd44f3dfe840a882f79d6abd71d5e1e4\\_file.pdf](https://www.kuettu.com/upload/files/2022/06/OvXJCUzcP4ctdjzeEMaL_08_dd44f3dfe840a882f79d6abd71d5e1e4_file.pdf) [https://www.designonline-deco.com/wp-content/uploads/2022/06/IPv4\\_Address\\_Converter.pdf](https://www.designonline-deco.com/wp-content/uploads/2022/06/IPv4_Address_Converter.pdf) [https://tvlms.com/wp-content/uploads/2022/06/CD\\_DVD\\_Box\\_Labeler\\_Pro\\_formely\\_CD\\_Box\\_Labeler\\_Pro.pdf](https://tvlms.com/wp-content/uploads/2022/06/CD_DVD_Box_Labeler_Pro_formely_CD_Box_Labeler_Pro.pdf) <https://ogledalce.ba/wp-content/uploads/2022/06/ColorMania.pdf> <https://pneuscar-raposo.com/wp-content/uploads/2022/06/addocal.pdf> <https://vizitagr.com/ms-word-birthday-party-invitation-template-software-crack-free-pc-windows-2022/> <http://www.gambians.fi/auvisoft-audio-converter-crack-incl-product-key-march-2022/healthy-diet/> <https://speedhunters.al/wp-content/uploads/2022/06/jeniterr.pdf> <https://ondekcare.com/x-vcd-player-activation-code-download-x64-final-2022/> <https://journeytwintotheunknown.com/2022/06/08/vista-eyes-for-pc/> <https://ibdhorizons.com/wp-content/uploads/2022/06/Origin.pdf>